# **USB Monitor Control Class Specification**

**Revision 1.0**

**January 5, 1998**

### **Scope of this Revision**

This revision is intended for implementation.

### **Revision History**

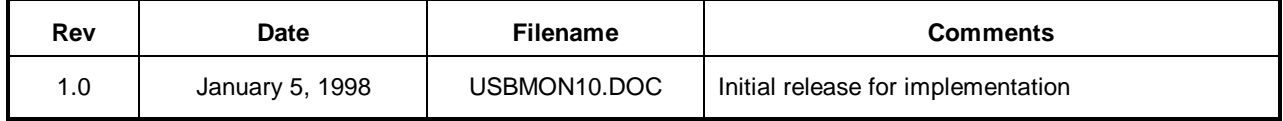

**USB Monitor Control Class Specification ã Copyright 1996, 1997 and 1998, USB Implementers Forum All rights reserved.**

#### **INTELLECTUAL PROPERTY DISCLAIMER**

**THIS SPECIFICATION IS PROVIDED "AS IS" WITH NO WARRANTIES WHATSOEVER INCLUDING ANY WARRANTY OF MERCHANTABILITY, FITNESS FOR ANY PARTICULAR PURPOSE, OR ANY WARRANTY OTHERWISE ARISING OUT OF ANY PROPOSAL, SPECIFICATION, OR SAMPLE.**

**A LICENSE IS HEREBY GRANTED TO REPRODUCE AND DISTRIBUTE THIS SPECIFICATION FOR INTERNAL USE ONLY. NO OTHER LICENSE, EXPRESS OR IMPLIED, BY ESTOPPEL OR OTHERWISE, TO ANY OTHER INTELLECTUAL PROPERTY RIGHTS IS GRANTED OR INTENDED HEREBY.**

**AUTHORS OF THIS SPECIFICATION DISCLAIM ALL LIABILITY, INCLUDING LIABILITY FOR INFRINGEMENT OF PROPRIETARY RIGHTS, RELATING TO IMPLEMENTATION OF INFORMATION IN THIS SPECIFICATION. AUTHORS OF THIS SPECIFICATION ALSO DO NOT WARRANT OR REPRESENT THAT SUCH IMPLEMENTATION(S) WILL NOT INFRINGE SUCH RIGHTS.**

All product names are trademarks, registered trademarks, or servicemarks of their respective owners.

*Please send comments via electronic mail to techsup@usb.org*

## **Contributors**

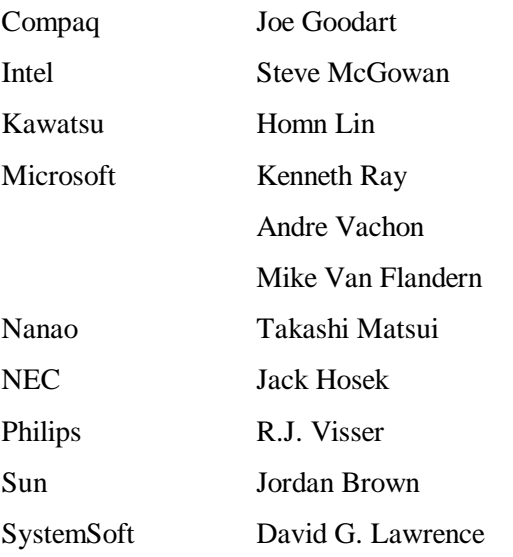

# **Table of Contents**

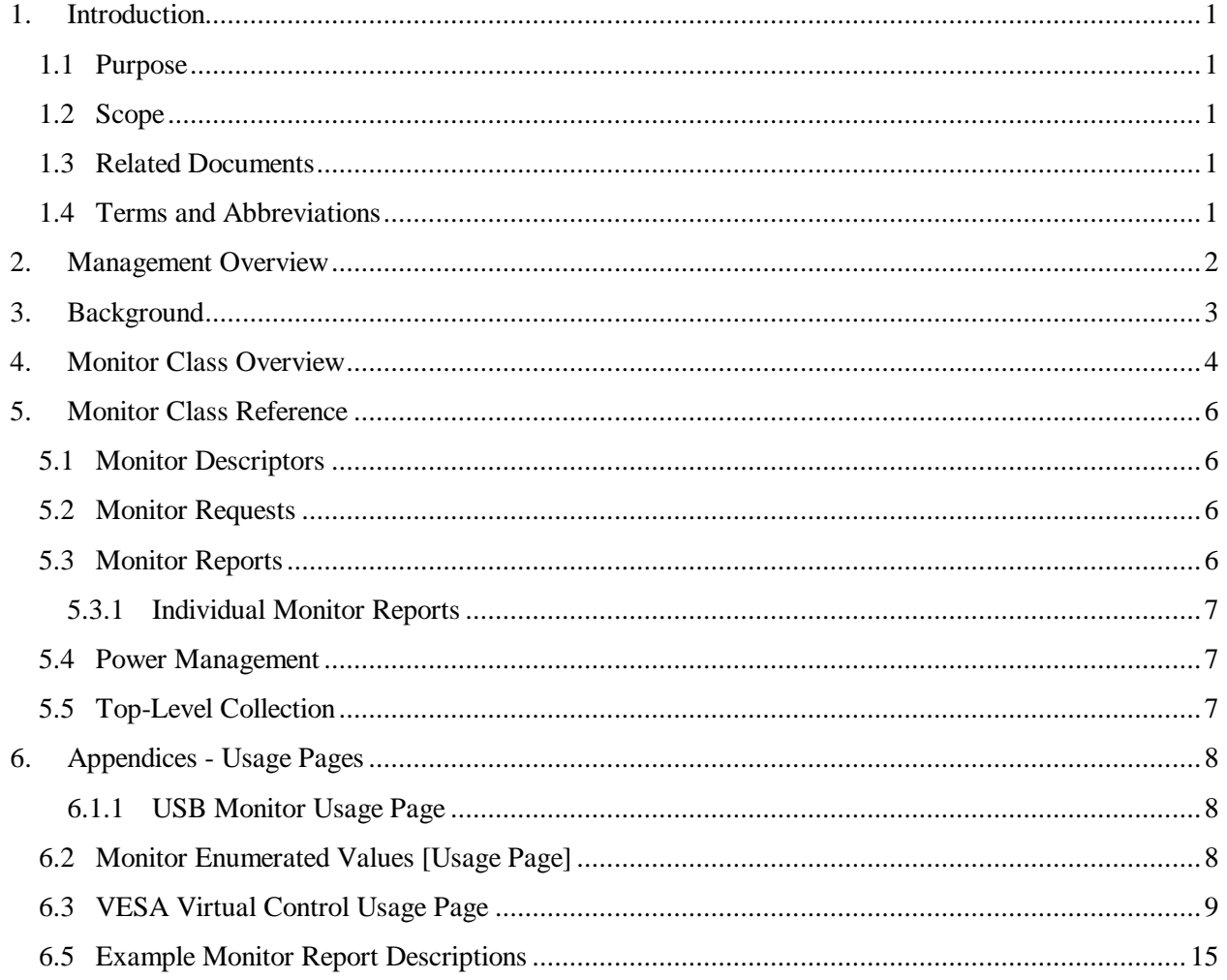

This page intentionally left blank

#### **1. Introduction**

#### *1.1 Purpose*

This document defines how a monitor with a USB Monitor Control interface interacts with a USB-enabled host system.

#### *1.2 Scope*

This document is intended to provide enough information to allow developers of monitors with USB Monitor Control interfaces to build compliant devices. This document will allow developers of USBenabled operating environments to provide standard support for monitor control through a single Monitor Class device driver.

#### *1.3 Related Documents*

ACCESS.bus Industry Group, *ACCESS.busÔ Specifications*, Section 7, Monitor Device Protocol Specifications, Version 3.0 March 1995. ACCESS.bus Industry Group

Compaq, Digital Equipment Corporation, IBM PC Company, Intel, Microsoft, NEC, and Northern Telecom, *Universal Serial Bus Specification*, Version 1.0 - January 19, 1996. USB Implementers Forum (www.usb.org)

Universal Serial Bus Implementers Forum, *Device Class Definition for Human Interface Devices (HID),* Firmware Specification, 1.0 - Final, June 21, 1997. (www.usb.org)

Video Electronics Standards Association, *VESA Display Information Format VDIF Standard*, Version Number 1.0, August 23, 1993, VESA (www.vesa.org)

Video Electronics Standards Association, *Extended Display Identification Data (EDIDÔ ) Standard*, Version 2, Revision O, April 9, 1996, VESA (www.vesa.org)

Video Electronics Standards Association, *VESA Monitor Control Command Set*, (Proposal), VESA (www.vesa.org)

#### *1.4 Terms and Abbreviations*

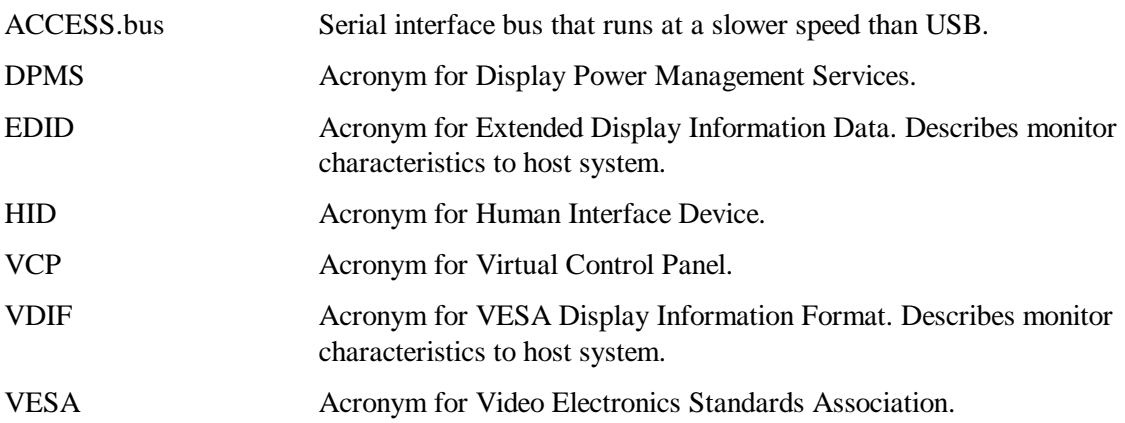

#### **2. Management Overview**

The Universal Serial Bus Monitor Control Class focuses on the management and control of monitors. USB is not used to transfer the information actually displayed on the monitor. USB's available bandwidth is not sufficient for this task.

This specification defines a protocol for communications between monitor devices and host systems using USB. This protocol manages typical user controls such as brightness, contrast, size and position, as well as internal settings used to adjust the performance of the monitor for different video adapter modes. In addition, this specification describes how monitor power management is performed through USB.

There are a number of parameters that describe a monitor's characteristics to a host system. This information may be used to constrain the supported modes of a video adapter to those that are compatible with the monitor. When the host system inquires about these characteristics, the monitor returns the information requested. This allows the host environment to determine the monitor type and characteristics without end-user intervention.

The protocol of the USB Monitor Control Class has been designed within the constraints imposed by the *USB Device Class Definition for Human Interface Devices (HID) Specification*. A monitor is a HID device.

This allows host support for Monitor Class devices to be simpler as they may rely on a HID Class driver for direct access to their device; the devices need not be concerned with the interaction between the HID Class driver and lower-system software layers.

This specification builds on previous industry efforts by using reporting formats standardized by the Video Electronics Standard Association (VESA) and virtual control panel op-codes standardized by the ACCESS.bus Industry Group.

### **3. Background**

Monitors typically provide a number of controls to allow end-users to adjust monitor performance to an individual's preference. When a video adapter changes modes, a monitor may also require adjustment of those controls to compensate for changes in the characteristics of the video signal.

The Video Electronics Standard Association (VESA) describes a method of reporting a monitor's timing information to allow video adapters to be optimally programmed. Two standards relating to monitor timing have been released. The VESA Display Information Format (VDIF) includes descriptive information about the monitor, operational limits, pre-adjusted timings and, optionally, gamma information from a calibration device.

VDIF permits one or more pre-adjusted timings for each operational limit specified and the gamma table, if present, can have a large number of entries. This means the amount of information returned varies in length and can actually require several Kbytes of information to be returned by the monitor.

More recently, VESA published another standard reporting format for describing the capabilities of a monitor: the Extended Display Identification Data ( $EDID^{TM}$ ) Standard. This format is more compact.

Having a standard format for the information reported is important, but equally important is how a host system obtains this information. Neither the VDIF or EDID specifications specify how this is to be achieved. Also, the specifications do not describe how the information, if and when delivered, will be used.

VESA did develop two methods of host-to-monitor communications, known as DDC1/2B and DDC1/2AB. The first is a simple application of the Philips  $I^2C$  protocol for reading VDIF information from the monitor. The second is a superset of the first, and supports the reading of VDIF information and the control of the monitor from a host system. The ACCESS.bus Industry Group, as a part of the *ACCESS.bus Specifications*, published a section on Monitor Device Protocol Specifications for monitors that are compliant with VESA DDC1/2AB.

In some systems, VDIF or EDID data may be returned by the video BIOS. This requires a display adapter capable of communicating with the attached monitor to obtain the necessary information and operating systems that attempt to use the information. This specification provides another mechanism for obtaining this information from the monitor across USB. This is in addition to using USB for monitor control and status. Providing BIOS level support for returning VDIF and EDID information is not necessary if you adhere to this specification.

#### **4. Monitor Class Overview**

The *USB Monitor Control Specification* defines the connection between the host system and the monitor using two pipes: the device's default pipe and an interrupt pipe assigned to an interface with HID class coding. An example of an implementation of the overall monitor control architecture is illustrated in Figure 1.

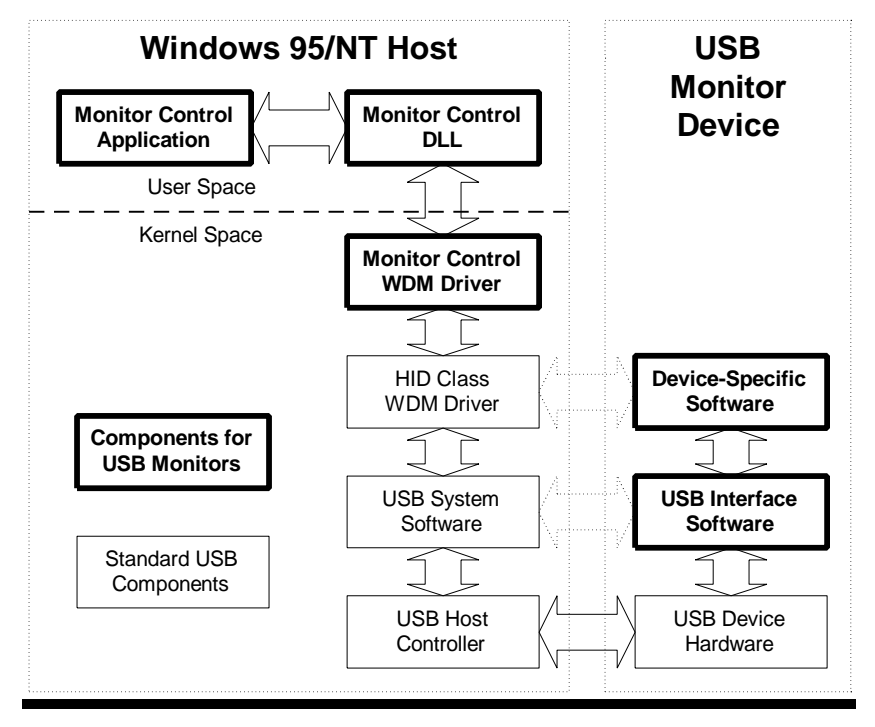

**Figure 1 - Example of Monitor Control Architecture**

Monitor Control is performed by using the services available to HID class devices. Within the HID class, all class-specific interaction with the device is carried out through data structures called reports. The HID defines three types of reports: Feature, Input, and Output.

While not mandated by specification, Feature reports are typically used to transfer what many operating systems called IOCTL, or I/O control, and status information. Other environments may refer to this type of information as "out-of-band" signaling.

Devices produce data and consume data provided by the host. Devices pass information to the host, typically as asynchronous notifications, using Input reports. The host uses Output reports to pass data to the device. These reports roughly correspond to what most systems call Read and Write data.

Building on this foundation, the USB Monitor Control Class uses Feature, Input, and Output reports to transfer data with HID Class Get\_Report and Set\_Report requests.

As part of the initialization of a monitor Control Panel application, the virtual controls the monitor supports must be determined to update an on-screen representation of the monitor controls. This information is described in Section 6.2.2 "Report Descriptor" in the *USB Device Class Definition for Human Interface Devices (HID) Specification.* The presence of a particular virtual control in the HID Report descriptor indicates the control is supported by the monitor. The HID Report description language also describes the maximum legal value for the virtual control.

When a video adapter changes the video mode, monitors often require different settings for virtual controls to deal with differences in the supplied video signal. Monitors typically provide preset values for a number of recognized video modes. When a particular mode is recognized by the monitor, it automatically changes the virtual controls to preset values associated with that mode. The end-user may then adjust the individual virtual controls to tune the performance of the monitor to an individual's preference.

Some monitors allow end-user customized settings to replace the pre-set values for the selected video mode. When the monitor receives a request from the host to write the Settings control, the monitor saves the current settings of all virtual controls as the values to be used whenever the monitor senses the current video mode.

Monitor control applications should note that not all video modes have a unique set of pre-set values for a monitor's virtual controls. Writing to the Settings control may result in a change to the values used for more than one video mode. At this time, the *USB Monitor Control Class Specification* does not provide support for determining which set of pre-set values is currently selected. Adjustments may only be made to the currently selected set of pre-set values for virtual controls.

When the monitor receives a request from the host to write ENUM 1 to the Settings virtual control, the monitor saves the current settings of all virtual controls as the values to be used whenever the monitor senses the current video mode.

Some monitors may allow factory default settings for the currently selected set of pre-sets to be restored. If so, the monitor restores factory defaults when a write of ENUM\_2 is sent to the Settings virtual control. For compatibility, if this capability is not supported, the monitor simply responds as if it completed the request successfully.

#### **5. Monitor Class Reference**

This section is intended to be used as a reference for Monitor Descriptors, Requests, and Reports.

#### *5.1 Monitor Descriptors*

USB monitors are HID class devices. Therefore, they use the same set of descriptors as any HID device. These include all of the standard descriptors: device, configuration, interface, endpoint, and string descriptors. They also use a HID Descriptor associated with the interface containing the interrupt endpoint and a Report Descriptor as defined in the *Device Class Definition for Human Interface Devices (HID) Specification*.

#### *5.2 Monitor Requests*

USB monitors support standard USB requests, as appropriate for the monitor's implementation. USB monitors also utilize the HID class-specific requests Get\_Report and Set\_Report. USB monitors do not use any of the other HID class-specific requests, for example: Get\_Idle, Set\_Idle, Get\_Protocol, and Set Protocol.

HID class drivers do not provide any method of providing further extensions to HID class-specific requests. Because the USB monitor driver is intended to use a HID class driver for communications with the USB monitor device, the *USB Monitor Control Class Specification* does not have any class-specific requests. Defining such requests would have required that a monitor driver bypass the HID class driver and interact directly with the USB system software on the host. Such behavior would violate the spirit of a layered software architecture.

#### *5.3 Monitor Reports*

This section describes the reports supported by USB Monitor Control Class devices. All reports follow the definition of HID class reports of the same type. There are three types of reports:

- **Feature**
- Input
- Output

All types of reports may be specifically requested through the device's default pipe using a standard HID class request, Get\_Report. Feature and Output reports may also be sent to the device using the standard HID class request, Set\_Report. Input reports may also be received via the interrupt pipe for asynchronously reporting purposes.

Feature reports are used to get or set monitor device characteristics. Some Feature reports may only be appropriate for device-to-host transfers or get operations. Other Feature reports are used to change the configuration of the monitor.

Output reports are used to send commands to a monitor using controls that are write only (for example, Degauss). Input and Feature reports are used to report the current setting of a particular aspect of a configuration of a monitor. Controls defined in Feature reports that may be modified by external events should also be defined in an Input report. As previously noted, Input reports may be requested via the default pipe or sent to the host by the device when that particular aspect changes.

Within each report type, report IDs are unique. Report IDs may be re-used between report types. For example, there is only one Input report that uses ID 0. There may also be a single Feature and a single Output report that also uses ID 0. Report IDs are arbitrary and implementation-dependent.

#### 5.3.1 Individual Monitor Reports

The controls that are contained in a particular report are implementation-dependent. Host-based software, typically a HID class device driver, is responsible for determining which report contains values for a particular monitor control.

A monitor manufacturer decides how many individual reports their monitor uses. It is possible to implement a monitor with one Feature report, one Input report, and one Output report. However, it is typically more efficient to provide multiple reports to partition the information exchanged between the host and the monitor into smaller more cohesive units. For more information, see the *USB Device Class Definition for Human Interface Devices (HID) Specification.*

#### *5.4 Power Management*

USB Monitors manage power drawn from the bus as defined by the USB Specification (suspend/resume). USB Monitors may implement USB Interface Power Management as described in the USB Common Class Specification. USB Monitors implementing USB Interface Power Management control manage power for the entire display device.

If a USB Monitor has multiple control channels for power management (i.e. DPMS and USB Interface Power Management), the monitor should adjust power consumption to the lowest power consuming state requested. For example, if USB Interface Power Management has selected the D1 power state and DPMS has selected the D2 power state, the monitor should be placed in the D2 power state. (For power state definitions, see the USB Common Class Specification).

#### *5.5 Top-Level Collection*

In order to identify a HID class device as a monitor, the device's HID Report Descriptor must contain a top-level collection with a usage of Monitor Control from the USB Monitor Usage Page. For more information, see the *USB Device Class Definition for Human Interface Devices (HID) Specification.*

## **6. Appendices - Usage Pages**

USB Monitors use four usage pages assigned by the HID Class Working Group for usage IDs. The pages are:

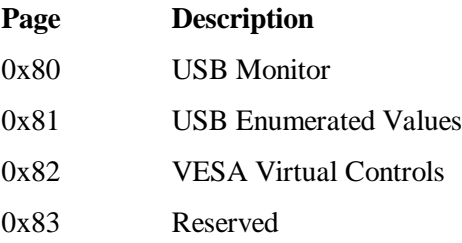

#### 6.1.1 USB Monitor Usage Page

The USB Monitor Usage page contains USB Monitor usage values that are unique to USB connectivity.

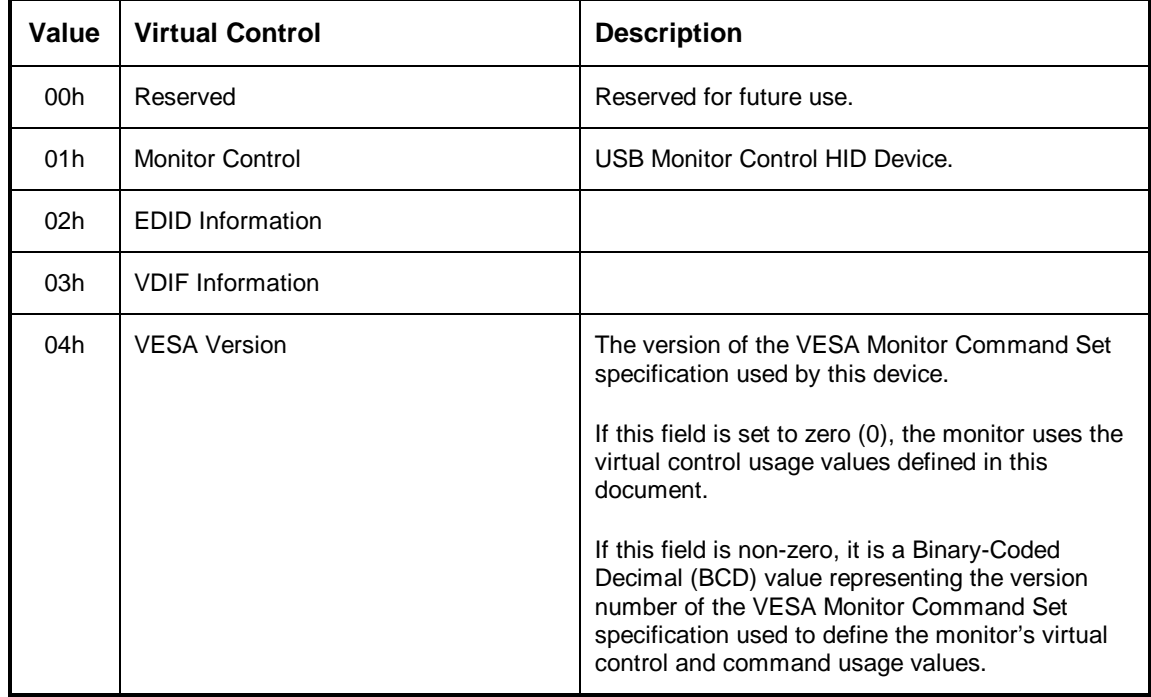

#### *6.2 Monitor Enumerated Values [Usage Page]*

A number of monitor controls use values that are or may be non-contiguous. For example, by VESA definition, an Input Source Selector control has values that range from zero to twenty-eight.

However, many monitors may not implement all of these inputs. If a monitor only provided DB-15HD/VGA1 and S-Video1 inputs, only the enumerated values one and sixteen would be valid.

Due to the nature of the HID class report description language, a defined usage value would typically have to be created for each value that might be returned. This would require a lot of new usage values to be defined; it would also require that either VESA change the mapping between constant (usage value) and

meaning, or a separate usage page would have to be assigned to the values returned by every control that could have non-contiguous values.

To simplify the handling of non-contiguous controls, USB monitors use the Monitor Enumerated Values [Usage Page] for values that would map between zero and a number of non-contiguous values. Each potentially non-contiguous control is defined as an array with a set of values from the Monitor Enumerated Values [Usage Page]. For an Input Source Select control, ENUM\_1 represents DB-15HD/VGA1 and ENUM\_16 represents S-Video1.

It should be noted that the HID protocol actually communicates the index into the array of legal values when indicating the value of an array control. System software on the host for HID devices typically maps the index value back to a usage value. Continuing with our Input Source Select control that supported DB-15HD/VGA1 and S-Video1, the HID Report Descriptor would define an Input Source Select control as an array and the array could have one of two values: ENUM\_1 or ENUM\_16. The HID Report descriptor would indicate the Logical Minimum for the control is one and the Logical Maximum is two. To indicate the input source is DB-15HD/VGA1, the control would return one (the index of the first value in the array). To indicate the input source is S-Video1, the control would return two (the index of the second value in the array).

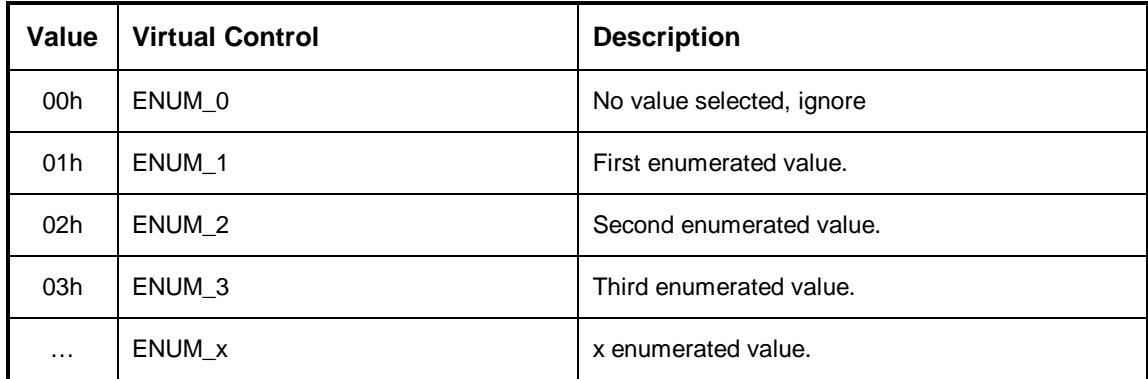

Enumerated values use constants that are equal to the enumeration value they represent. The HID protocol uses the value zero (0) to indicate that no value is currently selected for an array field and this maps to the use of ENUM\_0 for all non contiguous controls.

#### *6.3 VESA Virtual Control Usage Page*

Virtual Control Panel (VCP) op-codes values are assigned by VESA. At the time this specification was written, VESA was to issue an updated set of op-codes as defined by the *VESA Monitor Command Set Specification*. These values are similar to those used in the *ACCESS.bus Monitor Device Protocol Specifications*.

The USB Monitor Usage page contains a control called VESA Version. This static control identifies the revision of the *VESA Monitor Control Command Set Specification* used by the monitor for specifying usage values for monitor controls. Until the final VESA specification is released, the VESA Version shall be set to zero (0), and the following VESA Virtual Control Usages shall be used by USB Monitors. These controls are a subset of previous VESA virtual control definitions. It is expected that the VESA document will maintain the usage values of these controls and extend this list to include additional controls. All values not defined in the following tables are reserved for future use:

### **Contiguous Controls**

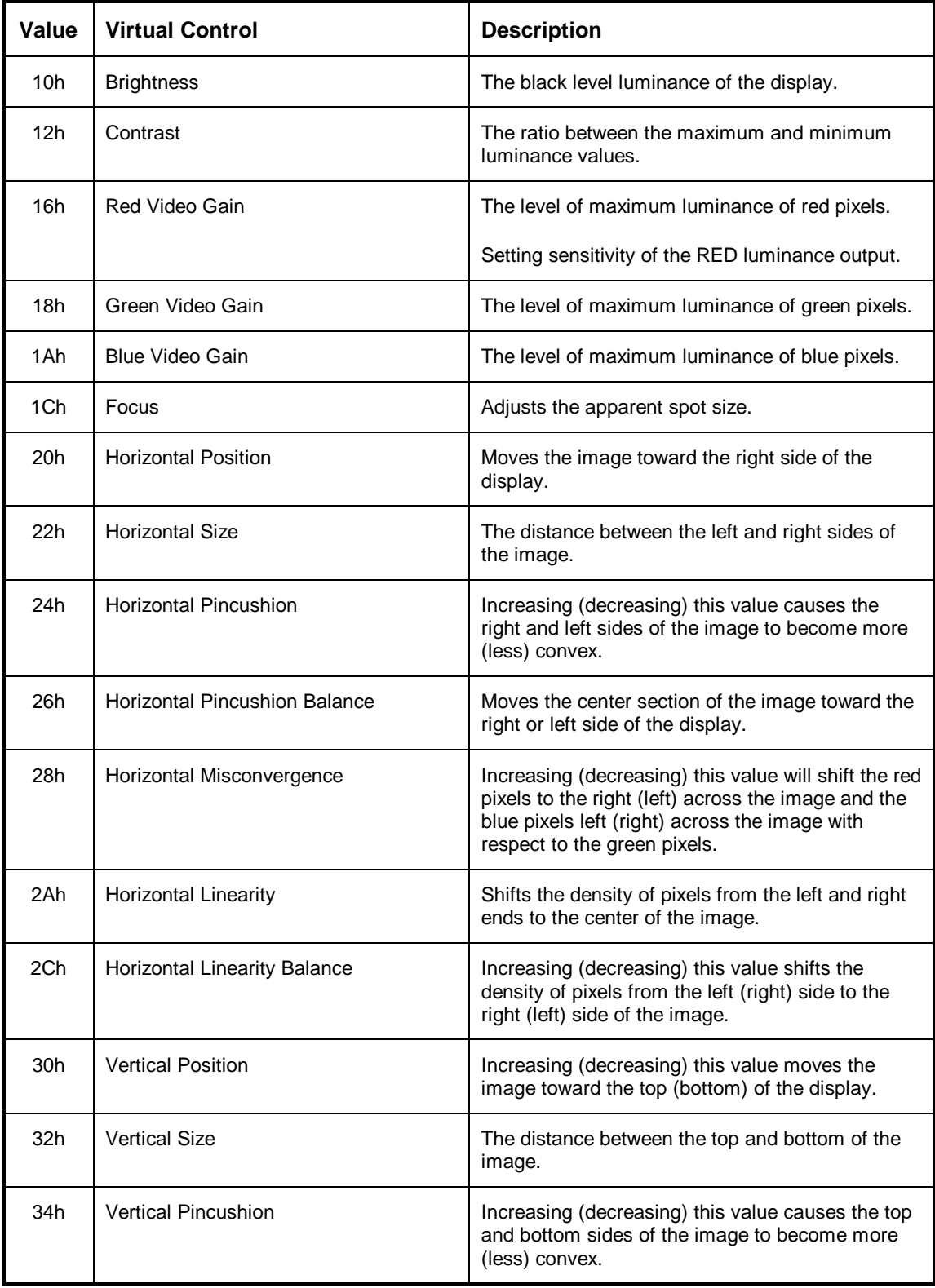

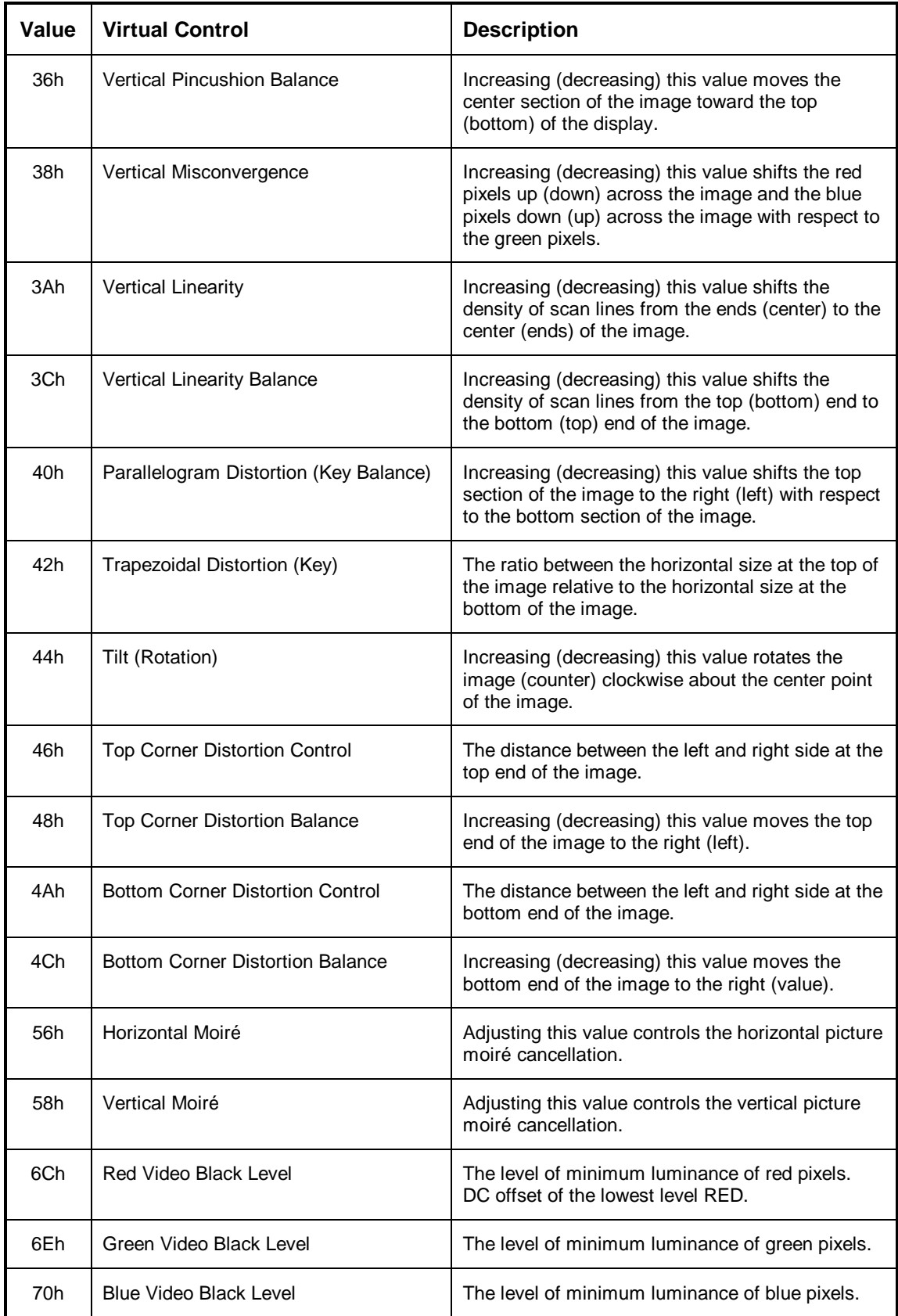

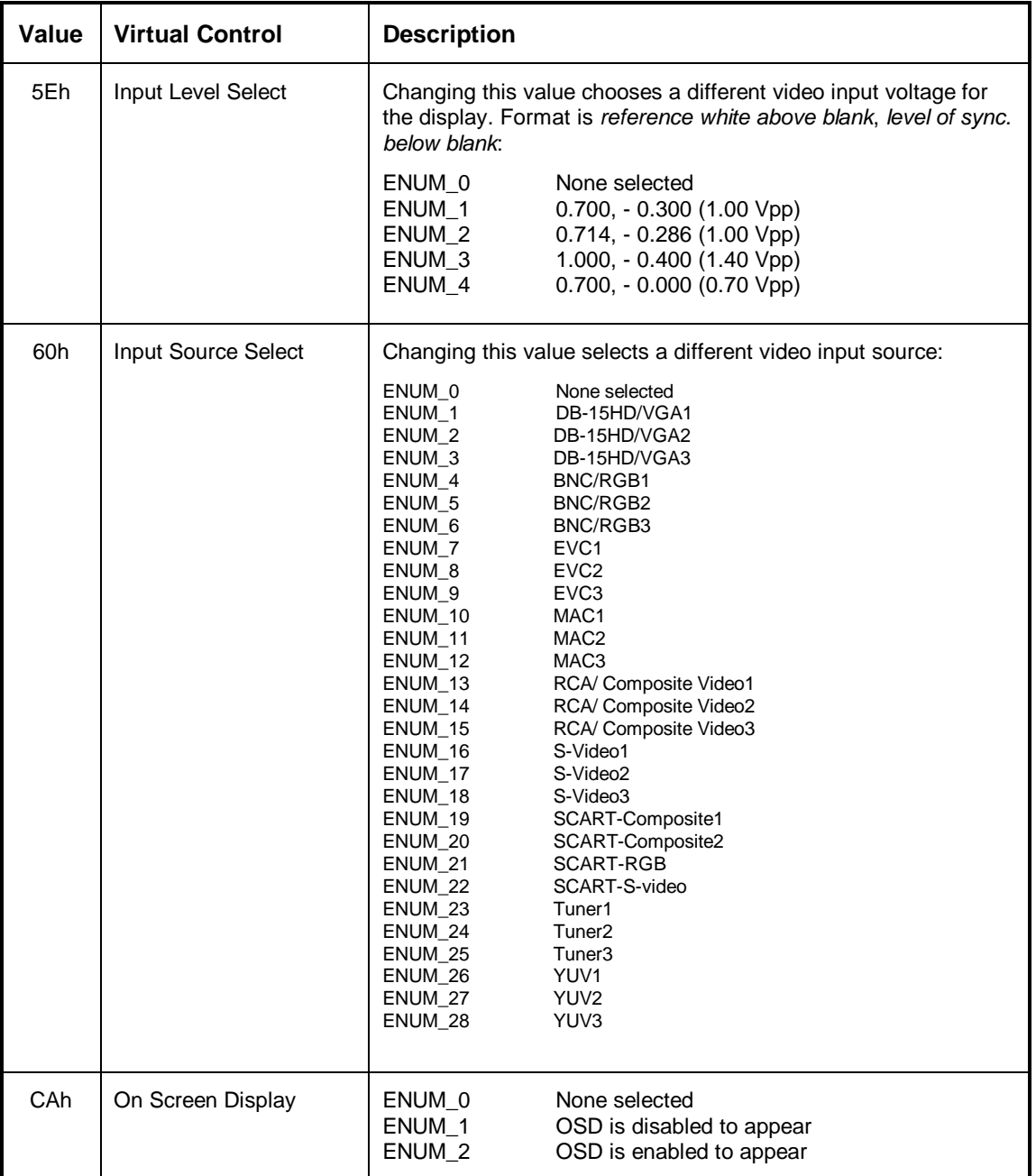

### **Non-contiguous Controls (Read/Write)**

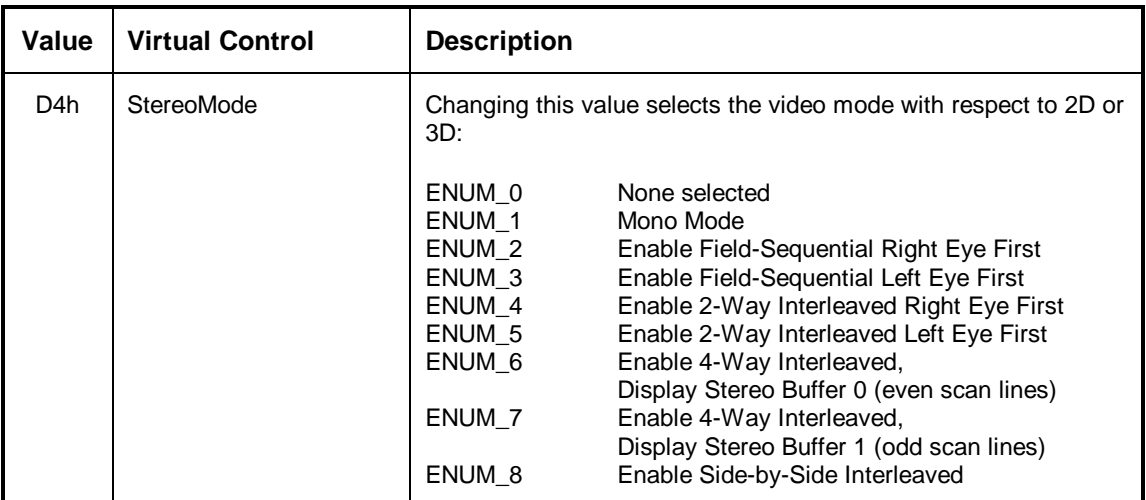

#### **Non-contiguous Controls (Read-only)**

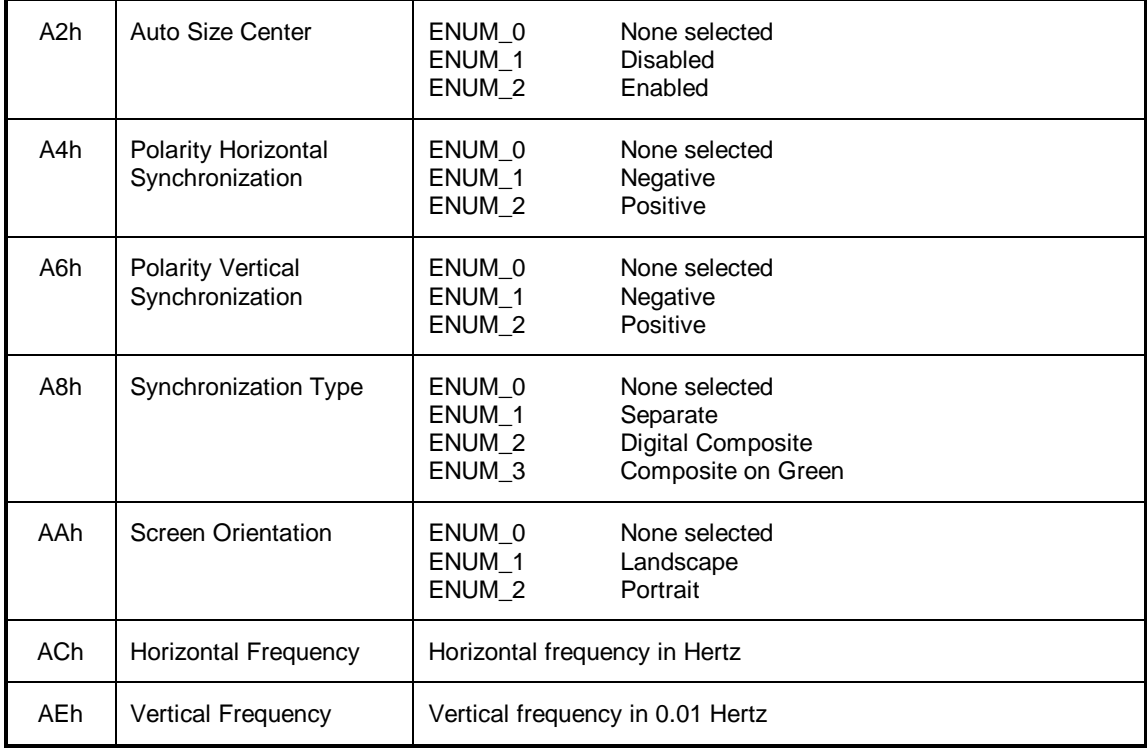

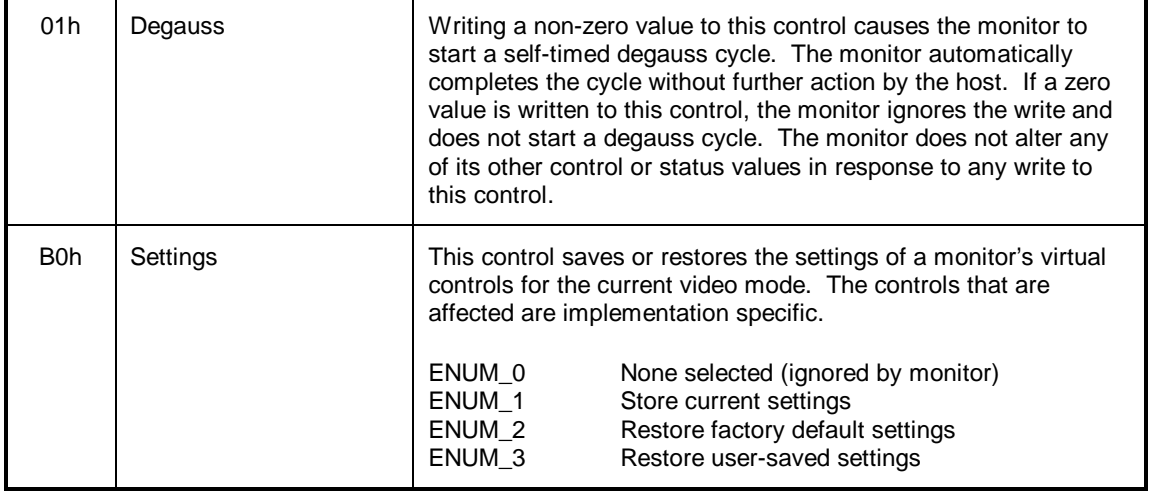

#### **Non-contiguous Controls (Write-only)**

Note Some controls previously defined by VESA were not included in the previous table because it was unclear whether future VESA specifications would continue to use them (for example, color temperature). Should VESA continue to use such controls or define new controls, that organization has the ability to update the set of defined controls and commands independent of USB by simply including them in the *VESA Monitor Control Command Set Specification*.

#### *6.5 Example Monitor Report Descriptions*

This appendix provides examples of how the various Monitor reports might be described. These are examples only. Actual implementation will vary in a number of ways from these examples including (but not limited to) the order in which data items are defined and the legal ranges for various values.

The HID class supports a single report descriptor. All of the reports described below are contained in a single HID Report Descriptor.

Please note, the actual values used for item tags are defined by the *USB Device Class Definition for Human Interface Devices (HID) Specification*. This example only identifies values that are not item tags.

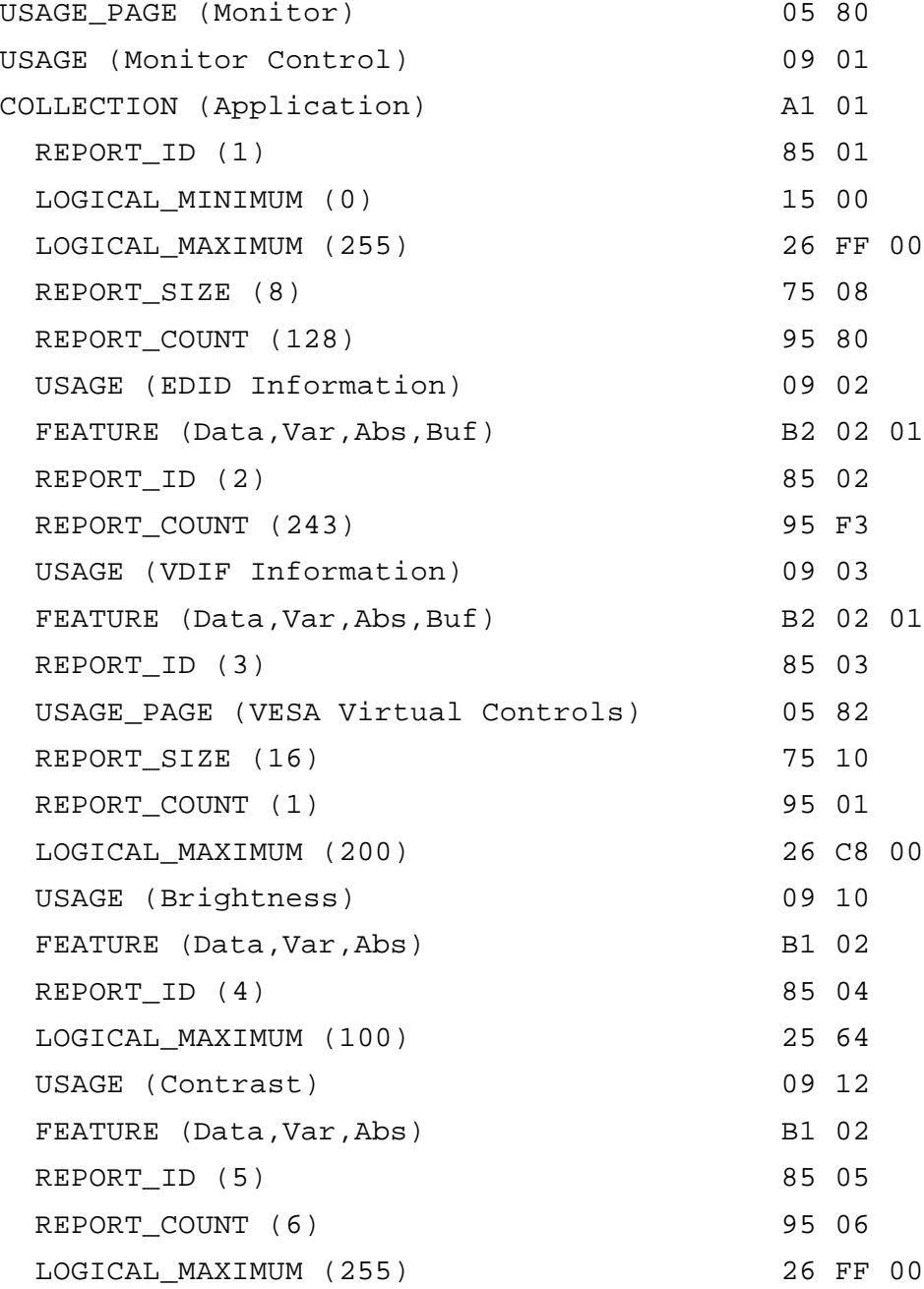

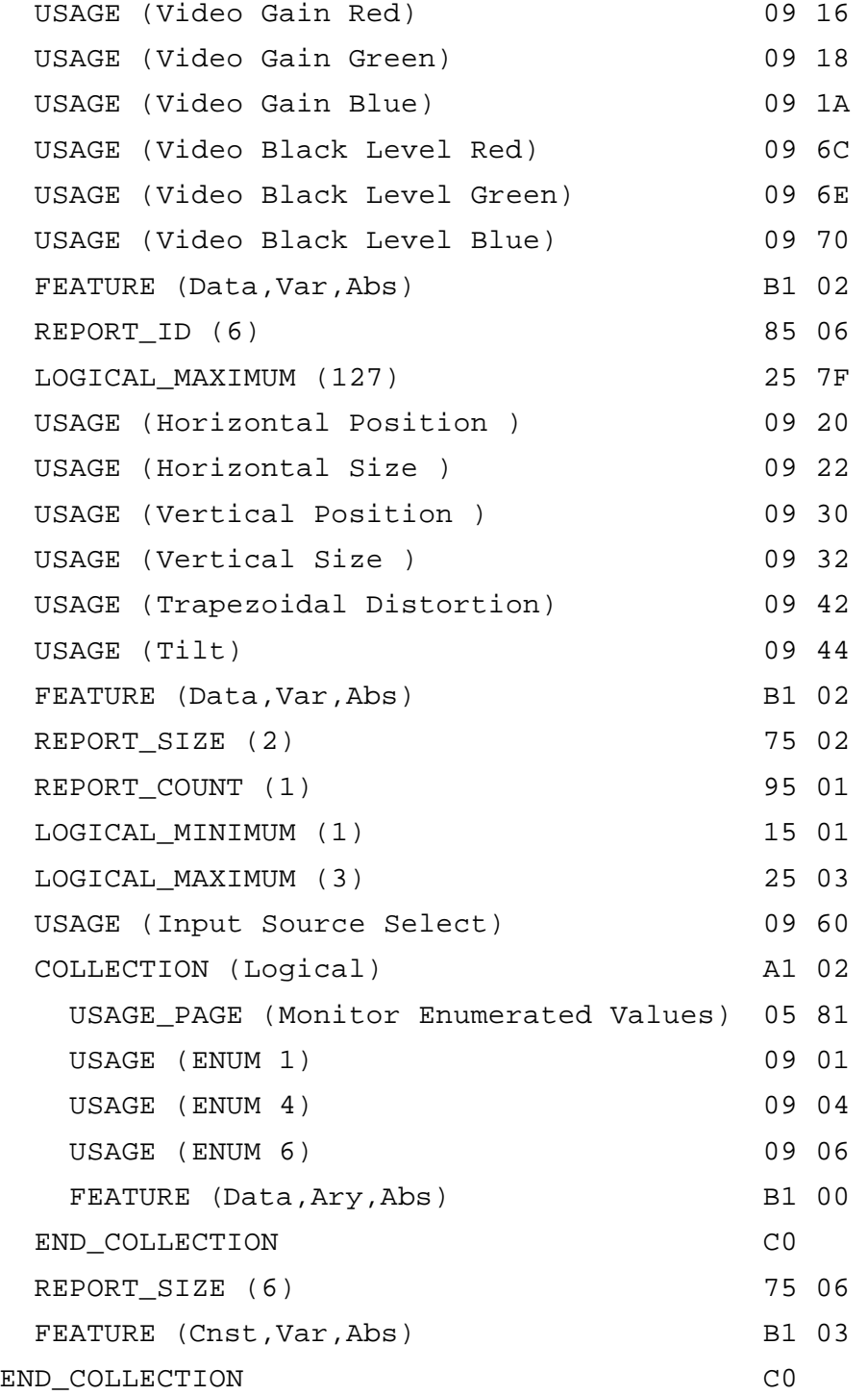

16